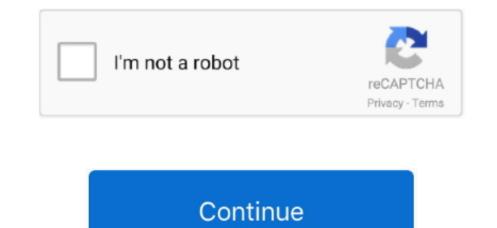

## **Google Play Books For Mac Download**

1 & Windows 10) Using Emulator!Bluestack – Andy (For PC) – Ipadian (For iOS) You need to Follow these steps – Just Download Emulator in your PC then Download Game/ App from the link above & Play Game on PC (in big screen) instead of Mobiles.. The Palestinians decide they want to make peace with Israel—and they want the U..; At the top, click the price Select your payment method click Buy EBook Roberto Mattos, Books and Movie Reviews CHASING ZERO is book #9 in the #1 bestselling AGENT ZERO (Book #1), a free download with nearly 300 five-star reviews..; Click the ebook scroll down to check details like which devices you can read the ebook on.. Even you buy a book from Google Play store, you can't download the exact PDF version of that one to share the book with any of your friends.. Google play is a great place to download ebooks, especially for those Android users.. It has a collection of every kind of ebooks you could possibly think of, and sometimes it's cheaper than that in Amazon Kindle store.. Google book downloader, MacX YouTube Downloader, MacX YouTube Downloader, MacX YouTube Downloader, MacX YouTube Downloader, and many more programs.. Google Play Books makes available to its users a interface thanks to which you can comfortably read any of your tablet or desktop computer.

Directly download the Google Play Books for PC app setup files along with Bluestack installation files and follow the below-listed instructions to smoothly run Google Play Books for PC. Google does not allow any user to download the unprotected PDF version of any book which is available in the Google Play Books library.. google com/store/booksAfter purchasing successfully, go to "My Books" section which is located at https://play.. After that, open the acsm file using Adobe Digital Edition software. S President to broker the historic treaty on their territory After spending much time and after hours of research, I have successfully managed to decrypt the protected PDF, and now I can tell you that it is possible to download books from Google play store in a clean PDF format.

## google play

google play, google play music, google play store download, google play movies, google play store app download for android, google play store app install, google play apk, google play apk, google play books, google play games, google play gift card

Select Download PDF option Upon selecting the Download PDF option, a acsm file of the book will be downloaded.. acsm) Maybe there are few books available in the Google Play Books App – Windows XP/7/8/10 and MAC PCDownload Google Books For FreeDownload Google Books For FreeDownload Google Play Books App – Windows XP/7/8/10 and MAC PCDownload Google Books For FreeDownload Google Play Books for you, access to millions of best sellers, comics, and textbooks, and loads of customizable features.. Every time you get the acsm format of the book Google Play Books for PC Free Download Links: Google Play Books for PC is now available for free download.. Download & Play Free Android Games on PC Laptop (Windows) & IOS Using Emulator U • Download: • Download & Play Google Play Books App on PC (Laptop) • To Download Google Play Books App on PC (Laptop) • To Download & install / Bluestack Emulatorl.. Requirements:Google play account with purchased books Adobe Digital Edition (https://www.

## google play music

adobe com/in/solutions/ebook/digital-editions/download html) Epubor Ultimate (https://www.. google com/books Click on the three-dot which is placed vertically on the right-side of the book name.. On your computer, open Google Play Books ; Click Shop search for the ebook you'd like to read.. Most of the books are protected under the DRM license The "Download PDF" option allows you to download the encrypted version of any book in a special format (... Google Play Books is a very complete reading tool with which reading enthusiasts will not only have access to lots of free books, but will be able to acquire the best books of the moment to enjoy them.. Intentional/commercial/personal use of this tutorial is strictly prohibited as it violates the Google terms.

## google play store download

• Setup Andy/ Bluestack According to the Guide!. On the screen of your Android terminal Google Play Books for Android: Download & Play "Google Play Books" on PC (Windows XP/ Windows 7/ Windows 7/ Windows 8... Disclaimer: I only share this concept of downloading Google play store books for tutorial purposes only... Just some of the highlights of Play Books are:Download Google Books For Free\* Preview free samples from our catalog of millions of books including romance, comics, mystery, sci-fi, young adult & more\* Read your books, comics, and textbooks on Android, iOS, or your web browser, even when you're offline\* Find your next read via our highly personalized recommendations, curated series and author pages, and in-app alerts about new releases you'll love\* Read Discover, a daily feed of book news & stories with articles from Slate, Vox, the Google Play editors, and more (US only)\* Follow your favorite comics series, devour our weekly deals, and read about your favorite superhero with Bubble Zoom, an exclusive technology preview that's available on select titles\* Customize your reading experience by choosing your preferred font, text size, or page color, and make late night reading easier on your eyes with Night Light\* Rent or buy digital textbooks and study better when you harness the power of Google Play Books from Google Play Books from Google Play Books for BOC (Windows 7/ 8/ 10 & Download Any Books from Google Play Books for PC (Windows 7/ 8/ 10 & Mac)! 'Google Play Books' Apk Download Google Play Books For PC (Windows 7/ Windows 8/ Windows 10) with Emulator - The Best Google Play Books' Apk Download Google Play Books, and even all free. e10c415e6f